**Cursor Lock Product Key Full Free [32|64bit] [Latest] 2022**

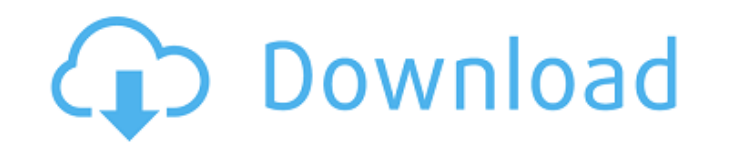

### **Cursor Lock Crack+ Free**

Cursor Lock Crack is a free software utility that enables you to keep the mouse pointer inside the right monitor of your computer, while you are playing a game, or using any application. Cursor Lock is very easy to use and Create shortcuts to be launched when you hit certain keys - Get a very informative report that includes locked and un-locked monitors and key combinations - This app is a snap to get the job done! You can download Cursor L it the best file management utility on the market. Our product is based on one file manager that is used by millions of people around the world. This advanced file manager is best suited for: - Creating, and deleting subfo folders - Managing file permissions and folder properties - Creating and managing shortcuts - Moving files and folders, compare folders to other files - Merging and splitting files - Deleting subfolders and folders - Compa and folders File Manager Features: - Count of files and folders in the specified folder and in the whole drive - Count of the total items (files, folders, and drives) in your drives in the selected folder - Count of all fi Total disk space used for all selected folders - Total disk space used for selected items (files, subfolders, drives) - Disk usage percentage

#### **Cursor Lock Free**

Cursor Lock Crack For Windows - Cursor Lock is a program that allows you to confine the cursor to a specific area. Besides, you will be able to change the area without losing focus. This is a very simple program, which doe which enables you to keep the cursor within an area and enable you to focus on the game you have selected. Cursor Lock has the ability to handle multiple monitors. In addition, the icon is also easy to manage. Moreover, si to do other tasks without losing focus in the game in which you previously captured the cursor. How useful was this post? Click on a star to rate it! Submit Rating Average rating 0/5. Vote count: 0 No votes so far! Be the Interviewed Interviewed Interviewed Interviewed Interviewed Interviewed Interviewed Interviewed Interviewed Interviewed Interviewed Interviewed Interviewed Interviewed Interviewed Interviewed Interviewed Interviewed Interv first to rate this post. We are sorry that this post was not useful for you! Let us improve this post! Tell us how we can improve this post? Submit Feedback Average rating 2.3 / 5. Vote count: 0 No votes so far! Be the fir

## **Cursor Lock With Serial Key Free Download**

Capture your mouse on just one monitor Set hotkeys to start and stop capturing Close Cursor Lock when you press hotkeys Define specific programs to start when clicked on icons This is a simple, easy to use, handy applicati programs to start when clicked on icons - Support for Windows 7, Vista and XP Product Name: Cursor Lock Technical Details Platform: Windows 7, Vista and XP License: Freeware Minimum requirements are:.NET Framework 2.0, 1.1 control. We want our software to be the best and we take that into consideration before offering a refund. When you ask for a refund you're saying that you didn't get what you paid for. Reviews CURSOR LOCK REVIEW by sam Th improvement would be to have more than two monitors. Full review here Posted on February 2, 2008 by sam Email: sam@nhkjournal.com Download Cursor Lock Rating: Good You have to set a hotkey to lock the mouse cursor Lock. Yo than enough features to fit into anyones handbook. It is quite easy to use. However you have to have an internet connection to download the latest updates. The only real drawback to this program is that you only have two m

# **What's New in the Cursor Lock?**

The Cursor Lock application will allow you to capture and lock the mouse pointer to a specific monitor, in order to play or work on an application on only the active monitor. You can also lock your cursor using keyboard sh pointer. Cliprect allows you to set a longitude and latitude for the pointer. The coordinates are highlighted so that you can easily select the desired location. You can also set a rotation for the pointer. You can lock th activating the hotkeys, you can define them to activate by pressing the F1 key or pressing the F1 key or pressing "Ctrl" + "Shift". In any case, the hotkeys can be toggled on/off using the keyboard shortcut keys. Hotkeys c pointer using the hotkeys. You can set the mouse cursor using keyboard shortcuts. You can lock the mouse pointer by using clipboard. You can lock the mouse pointer by using clipboard. You can automatically fill in the clip Tou can lock the mouse pointer by using keyboard shortcuts. You can lock the mouse pointer by using hotkeys. You can set the mouse cursor. You can lock the mouse pointer using clipboard. You can lock the mouse pointer by u mouse cursor. You can lock the mouse pointer by using keyboard shortcuts. You can set the mouse cursor. You can lock the mouse pointer by

## **System Requirements:**

Minimum Specifications: Core i3-400 CPU @ 3.5 GHz, i5-4570 CPU @ 3.8 GHz, i5-4590 CPU @ 3.6 GHz, i5-4590 CPU @ 3.6 GHz, i7-4700 CPU @ 3.4 GHz, i7-4790 CPU @ 3.8 GHz Display Resolution 1280×800 Memory 2 GB RAM Storage space

<https://kiralikofis.com/live-email-verifier-professional/?p=26087> [https://alfagomeopatia.ru/wp-content/uploads/gif\\_file\\_size\\_reduce\\_software\\_crack\\_\\_\\_activation\\_free\\_winmac.pdf](https://alfagomeopatia.ru/wp-content/uploads/gif_file_size_reduce_software_crack___activation_free_winmac.pdf) <https://nutrition-children.com/shadowpad-crack-license-code-keygen-latest-2022/> [https://bastakiha.ir/wp-content/uploads/2022/06/Winlive\\_Home.pdf](https://bastakiha.ir/wp-content/uploads/2022/06/Winlive_Home.pdf) <https://www.puremeditation.org/2022/06/08/lookeen-crack-download-3264bit-2022/> <http://simmico.ca/2022/06/07/alitalk-crack/> <https://samak1.com/wp-content/uploads/2022/06/erbvano.pdf> <https://www.encremadas.com/wp-content/uploads/2022/06/wilvign.pdf> [https://dgsecurityinc.com/wp-content/uploads/2022/06/Batch\\_File\\_Rename\\_\\_Crack\\_\\_With\\_Keygen\\_Free\\_Download\\_3264bit.pdf](https://dgsecurityinc.com/wp-content/uploads/2022/06/Batch_File_Rename__Crack__With_Keygen_Free_Download_3264bit.pdf) <https://baukultur.plus/wp-content/uploads/2022/06/Logbook.pdf> [http://www.visitmenowonline.com/upload/files/2022/06/eVxQ1KkwhjxenWwUXisQ\\_08\\_d1bdec196ca07bfbc5203afdc77c2907\\_file.pdf](http://www.visitmenowonline.com/upload/files/2022/06/eVxQ1KkwhjxenWwUXisQ_08_d1bdec196ca07bfbc5203afdc77c2907_file.pdf) <https://www.beaches-lakesides.com/wp-content/uploads/2022/06/marwain.pdf> <https://algarvepropertysite.com/msn-content-crazy-show-crack-3264bit-2022/> <https://www.mypolithink.com/advert/surfer-crack-product-key-x64/> <http://www.chandabags.com/desktop-fan-activation-download-x64-latest-2022/> <http://www.rosesebastian.com/2022/06/08/flair-crack-win-mac/> <https://swisshtechnologies.com/portable-mydefragpowergui-crack-with-registration-code-x64/> <https://bodhibliss.org/stepwise-crack-free-download-3264bit/> <https://www.caelmjc.com/wp-content/uploads/2022/06/EmailWizard.pdf> [https://knoxvilledirtdigest.com/wp-content/uploads/2022/06/Wordsearch\\_Maker\\_Junior\\_Crack\\_\\_With\\_Keygen\\_Free\\_Download.pdf](https://knoxvilledirtdigest.com/wp-content/uploads/2022/06/Wordsearch_Maker_Junior_Crack__With_Keygen_Free_Download.pdf)

Related links: